**LESSON SCENARIO: LA FABRICATION DES PRISMES**

SUJET: PRISMES

NIVEAU / AGE: 15-16

CONNAISSANCES : caractéristiques d'un prisme, prismes droits, prismes obliques, prisme régulier droit

DOMAINE D'APPLICATION : Physique, architecture, construction, art

TEMPS : 45 minutes

# **RÉSULTATS D'APPRENTISSAGE**

- **Trouver des exemples de prismes dans la vie réelle**
- **Distinguer la base du prisme du côté du prisme**
- **Reconnaître un prisme à n côtés**
- **Distinguer un prisme droit d'un prisme oblique**
- **Créer un prisme**
- **Décrire et définir un prisme**

# **MÉTHODE PÉDAGOGIQUE**

- **Étude de cas**
- **Travaux pratiques**
- **Travail en groupe**
- **Outils numériques**

# **MOTS CLÉS**

- **Prismes**
- **Translation**
- **Vecteurs**

## **RESSOURCES**

- **Polystyrene**
- **Pics à brochettes**
- **Feutres**

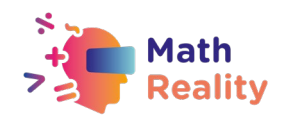

# ACTIVITÉS

## **[10 MIN] ACTIVITÉ 1 – LES PRISMES DANS LA VIE COURANTE**

## **RÉSULTATS :**

Apprenants :

- Recherche sur Internet des exemples de prismes dans la vie de tous les jours.
- Télécharge au moins deux photos de prismes sur l'outil en ligne Padlet.
- Décris l'un des prismes sélectionnés à la classe et à l'enseignant.

**ORGANISATION DU TRAVAIL :** groupe de 3 élèves

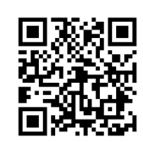

**MATERIEL :** Feuille d'exerciceQR code:

**PROCÉDURE:** L'enseignant répartit les élèves en groupes de trois. Les élèves recherchent sur le net des modèles de prismes dans la vie réelle. Après avoir choisi deux modèles, ils postent les photos sur un outil en ligne, Padlet. Tous les élèves peuvent voir ce que les autres équipes ont posté. Une discussion entre les élèves et l'enseignant s'ensuit, ainsi que le rappel de la définition d'un prisme qu'ils ont apprise à l'école primaire.

## **FEUILLE D'EXERCICE**

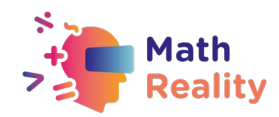

# **ACTIVITÉ 1**

## **Règles :**

- I. L'enseignant donne des noms aux équipes : VERT, ROUGE, ORANGE, JAUNE, BLEU, MARRON.
- II. En équipe, recherchez sur Internet des modèles de prismes de la vie quotidienne et choisissez-en au moins deux qui vous plaisent.
- III. Scannez ce code QR :

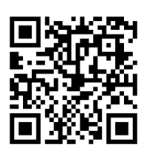

- IV. Postez les exemples de prismes que vous avez choisis sur l'outil en ligne Padlet, sous le nom de votre équipe. Maintenant, vous pouvez aussi observer les exemples des autres équipes.
- V. Répondez aux questions suivantes :
	- *1.* Où peut-on trouver des prismes ? *- en architecture, dans la construction, art, ménage…*
	- *2.* En quoi les prismes des images que vous avez trouvées sont-ils différents ?

*- il y a des prismes triangulaires, quadrilatéraux, pentagonaux, hexagonaux...à plusieurs côtés*

- *3.* Est-ce que tous les modèles que vous avez postés sont des prismes ? *Il est possible que certains élèves aient affiché l'image d'une pyramide, d'un cylindre ou d'une autre forme solide dont les bases sont dans des plans parallèles, mais dont les faces latérales ne sont pas des parallélogrammes.*
- VI. Regardez les prismes que l'enseignant a postés. En quoi sont-ils différents des prismes que vous avez observés précédemment ?

*Les prismes postés par l'enseignant sont des prismes obliques. Il est possible que certains élèves aient également trouvé un ou des exemples de prismes oblique, mais s'ils n'ont présenté que des prismes droits, l'enseignant peut ouvrir la conversation sur l'existence des prismes obliques avec les élèves.*

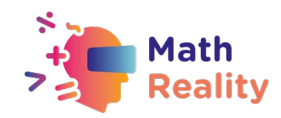

# 30 MIN] ACTIVITÉ 2 - LA CONCEPTION DES PRISMES

## **OBJECTIFS**

- Créer un prisme
- Décrire et définir ce qu'est un prisme

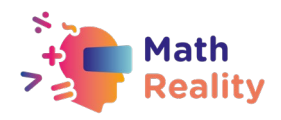

#### **ORGANISATION DE L'ACTIVITÉ :** collaboration en groupes de 3 **MATERIEL :** feuille d'exercices, **POLYSTYRENE**, piques à brochettes, feutres

## **DÉROULÉ :**

Les élèves travaillent en équipes comme dans l'activité 1. L'enseignant distribue des feuilles de travail contenant les questions et le matériel nécessaire à la fabrication d'un prisme. Chaque équipe reçoit deux polygones congruents en polystyrène, environ 15 brochettes et un feutre.

L'enseignant donne des instructions aux élèves. Ils fabriqueront des prismes droits et obliques et auront une discussion en classe au cours de laquelle ils observeront comment on fabrique un prisme et comment on le décrit. Ils prendront des photos de leurs prismes et les posteront sur l'outil en ligne Padlet dans leur groupe de l'activité 1.

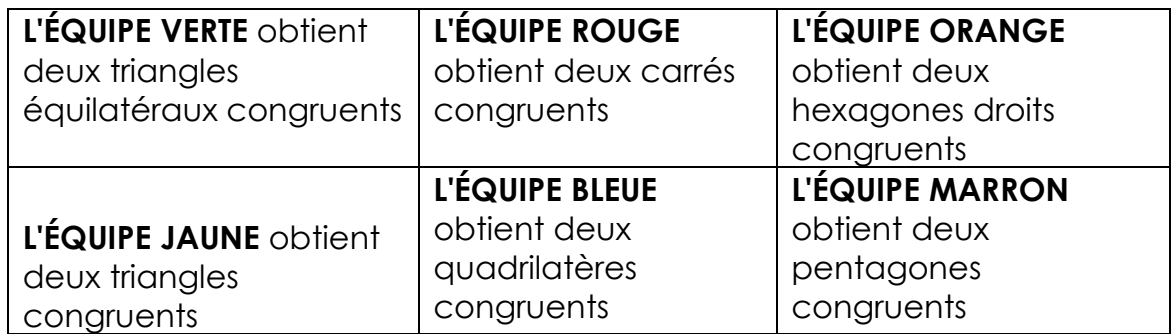

#### **EXERCICE**

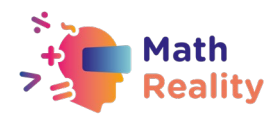

#### **COMMENT CONSTRUIRE UN PRISME**

#### **Suivez les instructions suivantes :**

- $\checkmark$  Tracez des lignes autour des bases inférieures des polygones congruents.
- $\sim$  Marquez environ une douzaine de points sur la base inférieure, ainsi que sur son sommet.
- Enfoncez les brochettes dans les points marqués de façon à ce qu'elles soient parallèles entre elles et orthogonales au polygone
- $\sqrt{\phantom{a}}$  Répondez aux questions suivantes :

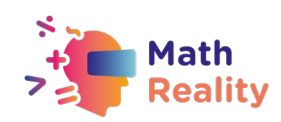

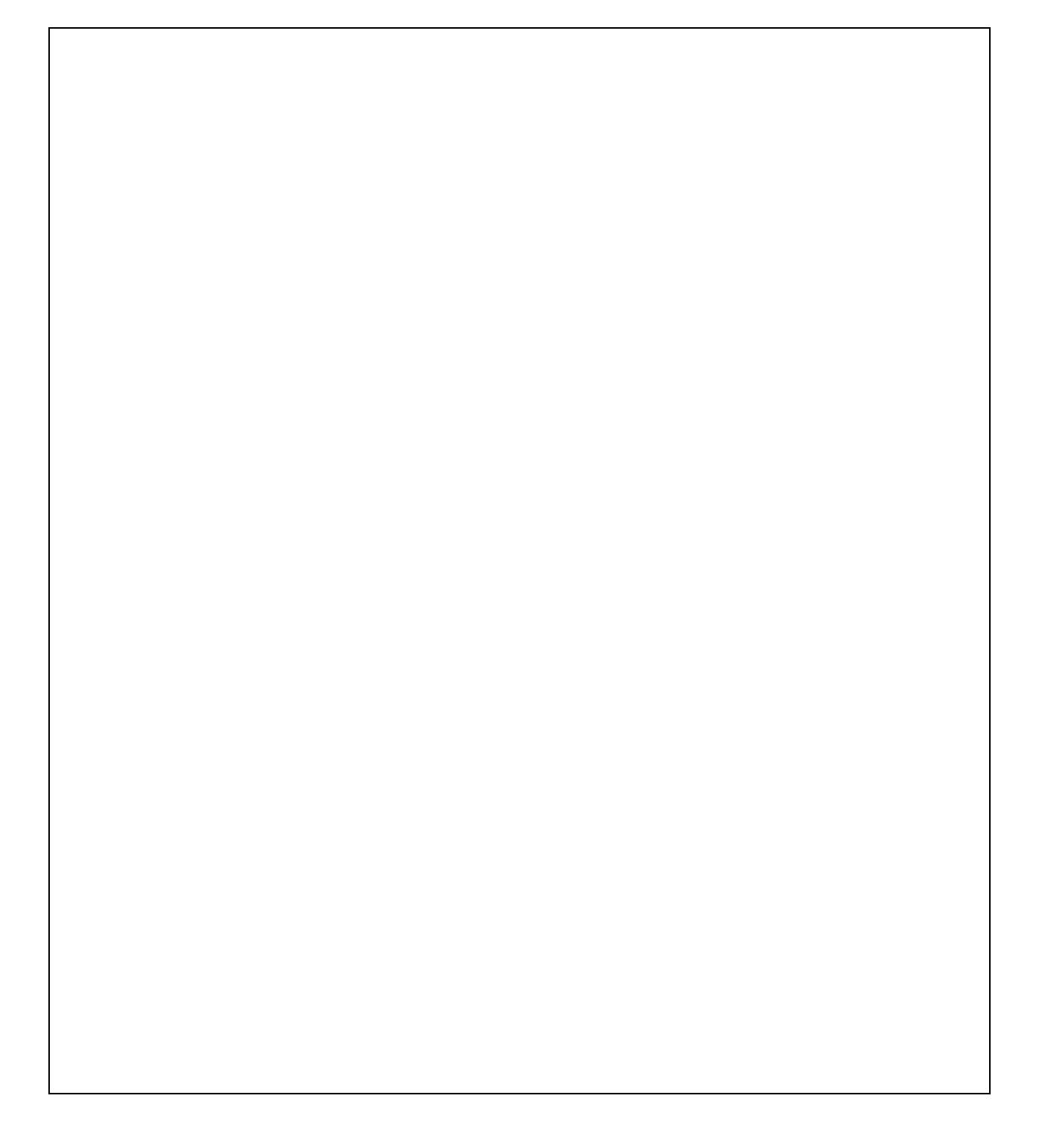

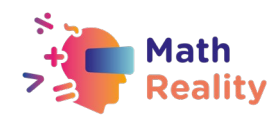

**1. Que représentent les piques à brochettes ?** *Les brochettes représentent des segments de ligne.*

- **2. Peut-on planter davantage de piques à brochettes ?** *On pourrait planter un nombre infini de piques à brochettes car un polygone est constitué d'un nombre infini de points.*
- *3.* **Quelle est la longueur de ces piques à brochettes ?** *Elles ont toutes la même longueur.*
- *4.* **Quelle est la position des piques à brochettes les unes par rapport aux autres ?**

*Elles sont parallèles* 

*5.* **On distingue le point de départ et le point d'arrivée de chaque pique à brochette. Comment appelle-t-on de tels segments de droite ayant les caractéristiques décrites ci-dessus ?**

*Ces segments sont appelés vecteurs.*

- 6. **Que pouvez-vous constater, qu'avons-nous réellement fait ?** *Nous avons translaté les points du polygone par le même vecteur.*
- *7.* **Quel est le résultat de cette translation ?**

*Par cette translation, nous avons réalisé un polygone congruent au polygone de départ.*

**8. Quelle forme solide a été créée par cette translation ? Prenez une photo, nommez cette forme et mettez-la en ligne sous le nom de votre groupe.**

*ÉQUIPE VERTE: Un prisme triangulaire régulier droit a été réalisé. ÉQUIPE ROUGE: Un prisme quadrilatéral régulier a été réalisé (cuboïde). ÉQUIPE ORANGE: Un prisme hexagonal régulier a été réalisé. ÉQUIPE JAUNE: Un prisme triangulaire droit a été réalisé. ÉQUIPE BLEUE: Un prisme quadrilatéral droit a été réalisé. ÉQUIPE MARRON: Un prisme pentagonal droit a été réalisé.*

**9. Que se passerait-il si les vecteurs n'étaient pas orthogonaux au plan du polygone ? Prends une photo et mets-la en ligne dans ton groupe !** *Cela créerait un prisme oblique*

**10.Est-ce qu'un prisme est formé si les points du polygone sont translatés par un vecteur qui est colinéaire au polygone ? Prenez des photos et mettez-les en ligne dans votre groupe !**

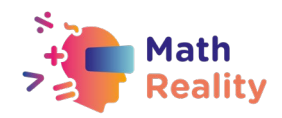

*Non. Nous pouvons voir qu'une forme solide n'a pas été réalisée car tous les points sont restés dans le plan du polygone.*

## **MAINTENANT, COMMENT DÉCRIRIEZ-VOUS UN PRISME ?**

*Un prisme est l'union de tous les segments de droite qui sont formés par la translation de tous les points qui appartiennent à un polygone convexe (y compris ses côtés) par le même vecteur, qui n'appartient pas au plan de la base du prisme.*

Après avoir répondu aux questions, les élèves analysent leurs réponses avec l'enseignant. S'ils n'ont pas trouvé une définition précise du prisme, ils essaient de le définir avec l'aide de l'enseignant. Tous les travaux des équipes peuvent être vus par les autres élèves et l'enseignant à tout moment et utilisés pour une discussion plus approfondie sur la base de l'outil en ligne.

## EVALUATION

## **[5 min] ACTIVITÉ 3– RÉSULTATS DE L'APPRENTISSAGE**

## **RÉSULTATS**

Apprenants :

- peut s'auto-évaluer sur l'acquisition des résultats
- sait utiliser les connaissances acquises pour décrire des prismes
- reconnaît la définition du prisme

**ORGANISATION DE L'ACTIVITÉ :** travail individuel avec l'outil en ligne Socrative ou sur la feuille d'exercice

**ACTIVITÉ :** 

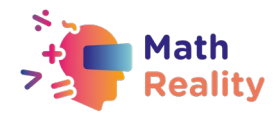

Les élèves utilisent le lien donné : [https://b.socrative.com/login/student/,](https://b.socrative.com/login/student/) entrent dans la salle virtuelle avec le mot de passe donné 2019MATH, écrivent leur nom et répondent aux questions :

- 1. Dans quelle mesure avez-vous compris le matériel d'aujourd'hui ?
- 2. Qu'avez-vous appris dans le cours d'aujourd'hui ?
- 3. Est-ce que tous les solides de l'image sont des prismes ?

*Seul le premier solide est un prisme. Les côtés des autres solides ne sont pas des parallélogrammes.*

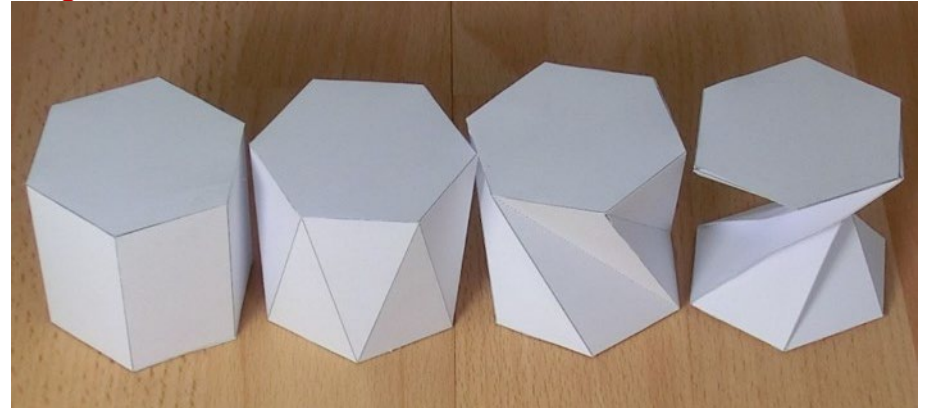

L'enseignant et les autres élèves de la classe peuvent obtenir un retour d'information immédiat, et une discussion plus approfondie peut être menée sur toutes les questions abordées lors de la session.

L'enseignant peut également réaliser l'activité finale en utilisant la feuille de travail en annexe.

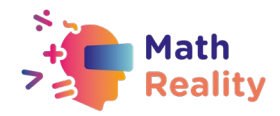

## **FEUILLE D'ÉVALUATION**

#### Evaluation : Comment se construit un prisme ?

1. As-tu bien compris la leçon d'aujourd'hui ?

- $\bigcap$ Très bien
- $\bigcirc$ Plutôt bien
- $\epsilon$ Pas très bien
- $\sqrt{2}$ Pas du tout

2. Pourrais-tu écrire ici ce que tu as retenu de la leçon ?

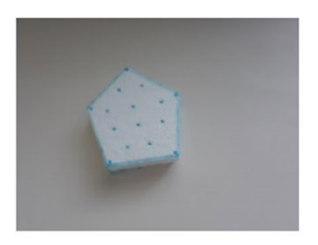

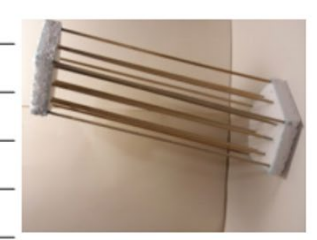

3. Toutes les formes sur l'image sont des prismes

- $(A)$ Vrai
- $\overline{B}$ Faux

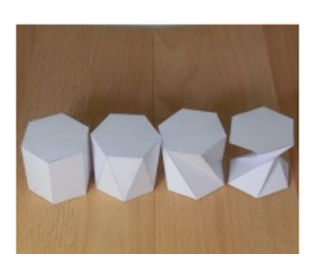

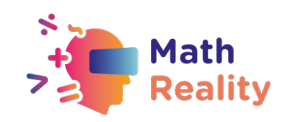

## LIGNES DIRECTICES POUR FAVORISER L'INCLUSION

Chaque élève est différent et ses besoins en termes de matériel peuvent varier. Vous trouverez ci-dessous plusieurs conseils qui pourraient rendre les cours de mathématiques plus inclusifs pour les élèves qui ont des difficultés d'apprentissage.

Lorsque vous donnez des devoirs à la classe, essayez de les diviser en petites étapes. Évitez les doubles tâches dans les instructions. N'oubliez pas que dans le cas d'opérations/exercices comportant plusieurs étapes, il est essentiel d'aider les apprenants à décomposer les étapes.

Vous pouvez utiliser des listes de points à vérifier pour vos élèves afin de vous assurer qu'ils ont effectué toutes les étapes.

Assurez-vous que la police, l'interligne et l'alignement de votre document sont accessibles aux étudiants ayant des troubles de l'apprentissage. Il est recommandé d'utiliser une police sans empattement, à espacement régulier, comme Arial et Comic Sans. Autres : Verdana, Tahoma, Century Gothic et Trebuchet. L'espacement doit être de 1,5 et essayez d'éviter la justification dans le texte.

A la fin de chaque activité, prenez le temps de demander aux élèves ce qu'ils ont appris afin de faire le point sur chaque étape de leur processus d'apprentissage.

Veillez à ce que le matériel que les élèves manipulent soit suffisamment facile à maîtriser.

Lorsque vous utilisez différents supports (papier, ordinateur et aides visuelles), choisissez un fond différent du blanc, qui peut être trop lumineux pour les élèves souffrant de troubles de l'apprentissage. Le meilleur choix serait le crème ou le pastel doux, mais essayez de tester différentes couleurs pour en savoir plus sur les préférences des élèves.

Pour stimuler la mémoire à court et à long terme, préparez pour tous les élèves de la classe un plan décrivant ce qu'ils vont apprendre pendant cette leçon et terminez par un résumé de ce qui a été enseigné. De cette façon, ils renforceront leur capacité à se souvenir des informations.

## **EXEMPLE:**

1. Commencer chaque leçon par une courte " ENTRÉE EN MATIÈRE".

Aujourd'hui, nous allons étudier le sujet (nom du sujet)

Je vais vous parler de : (nommer 3 mots-clés en rapport avec le sujet) Ensuite, je présenterai des exercices : (nommer les exercices du livre de l'élève)

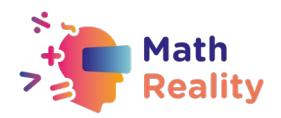

Ensuite, nous ferons des exercices (expliquer la façon dont l'élève travaillera : par exemple, avec le professeur / par deux / individuellement) Une fois que les exercices seront faits [Pour continuer]

2. Terminer ensuite la leçon par un court "RÉCAPITULATIF".

Au cours de la leçon, nous avons appris que (sujet de la leçon)

Les choses les plus importantes étaient : (nommer 3 mots-clés en rapport avec le sujet)

Nous avons pu faire... (parler du travail que les élèves ont fait pendant la leçon)

Nous explorerons le sujet la prochaine fois lorsque nous en saurons plus sur (nommer le sujet suivant)

Il s'agit d'une petite mise au point qui prendra 5 minutes de la leçon mais qui peut faire une grande différence dans la façon dont le contenu sera mémorisé. Essayez d'en faire une habitude de travail.